# راهنمای جامع لينوکس (جلد دوم)

مؤلف: سيد حسين رجاء

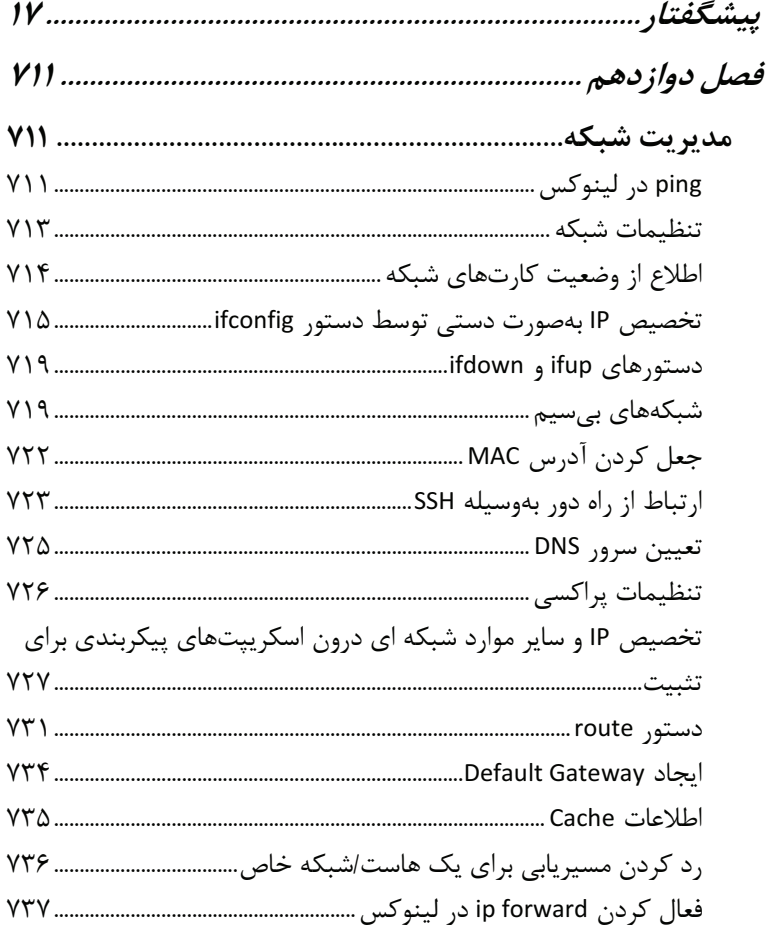

۴ / راهنمای جامع لینوکس

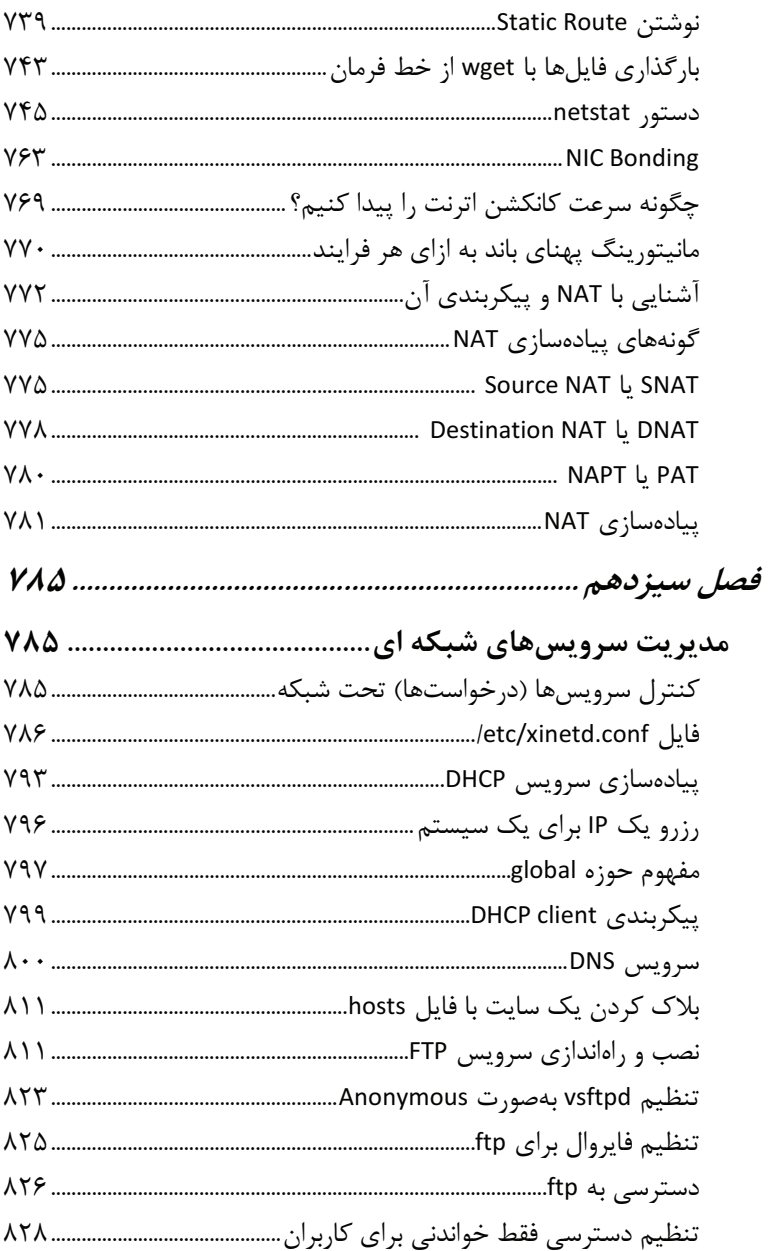

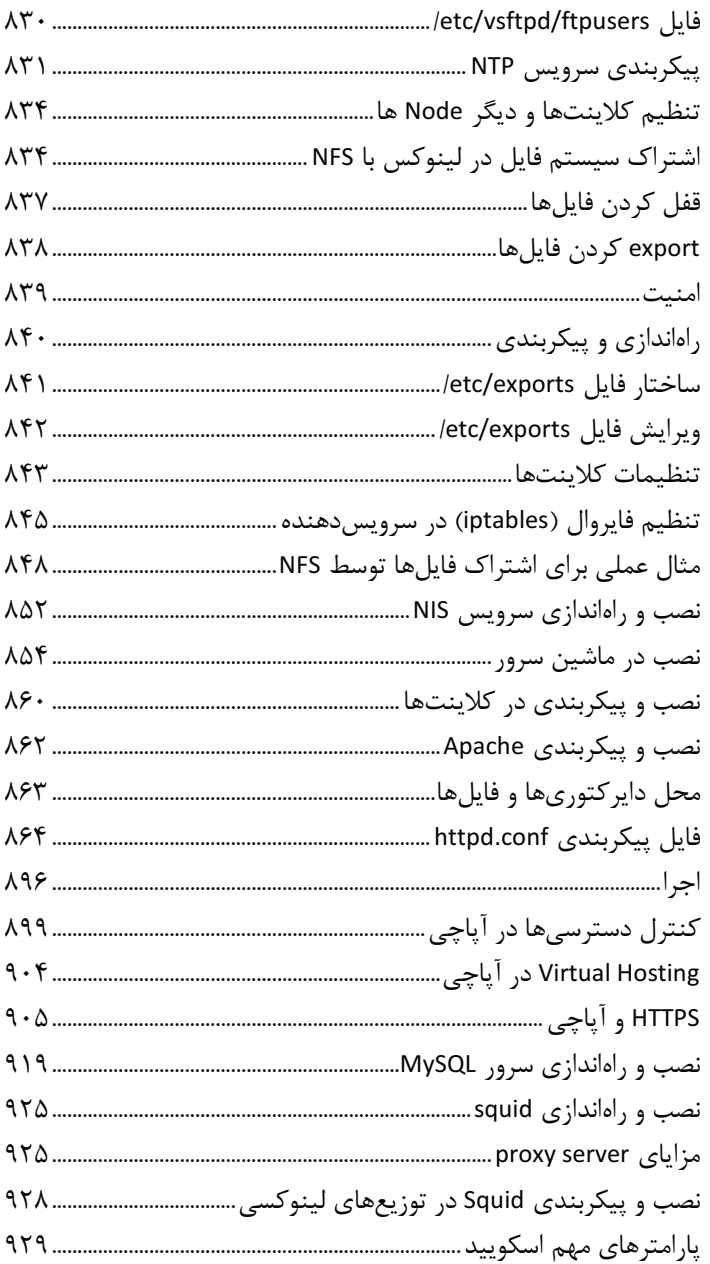

6 / راهنماي جامع لينوكس

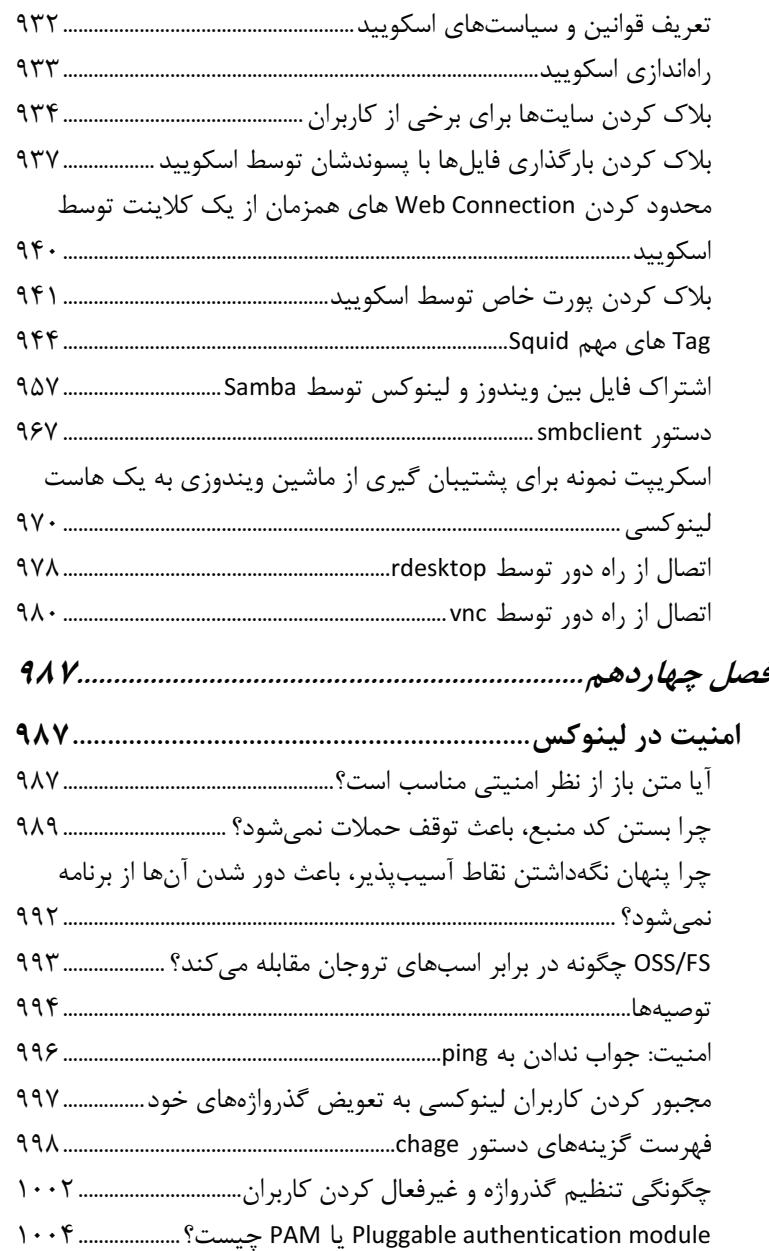

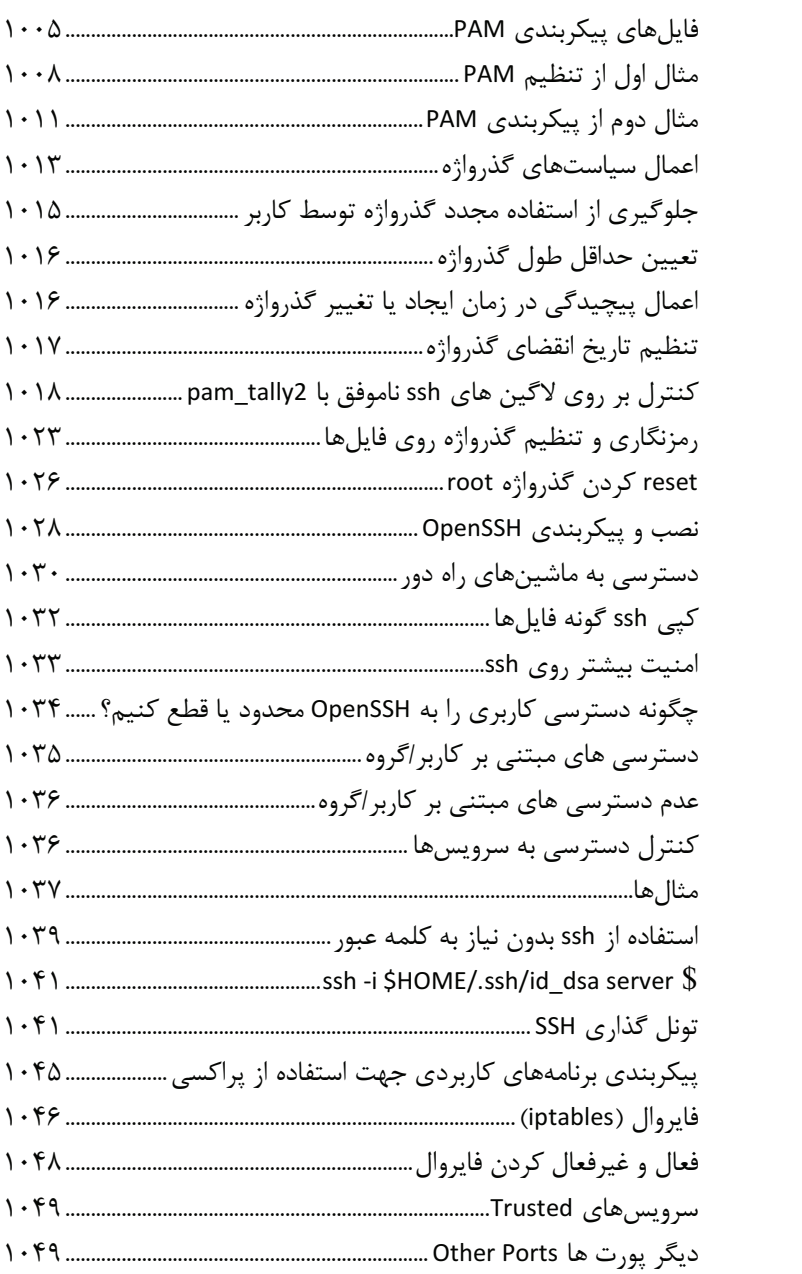

## ۸٪ / راهنمای جامع لینوکس

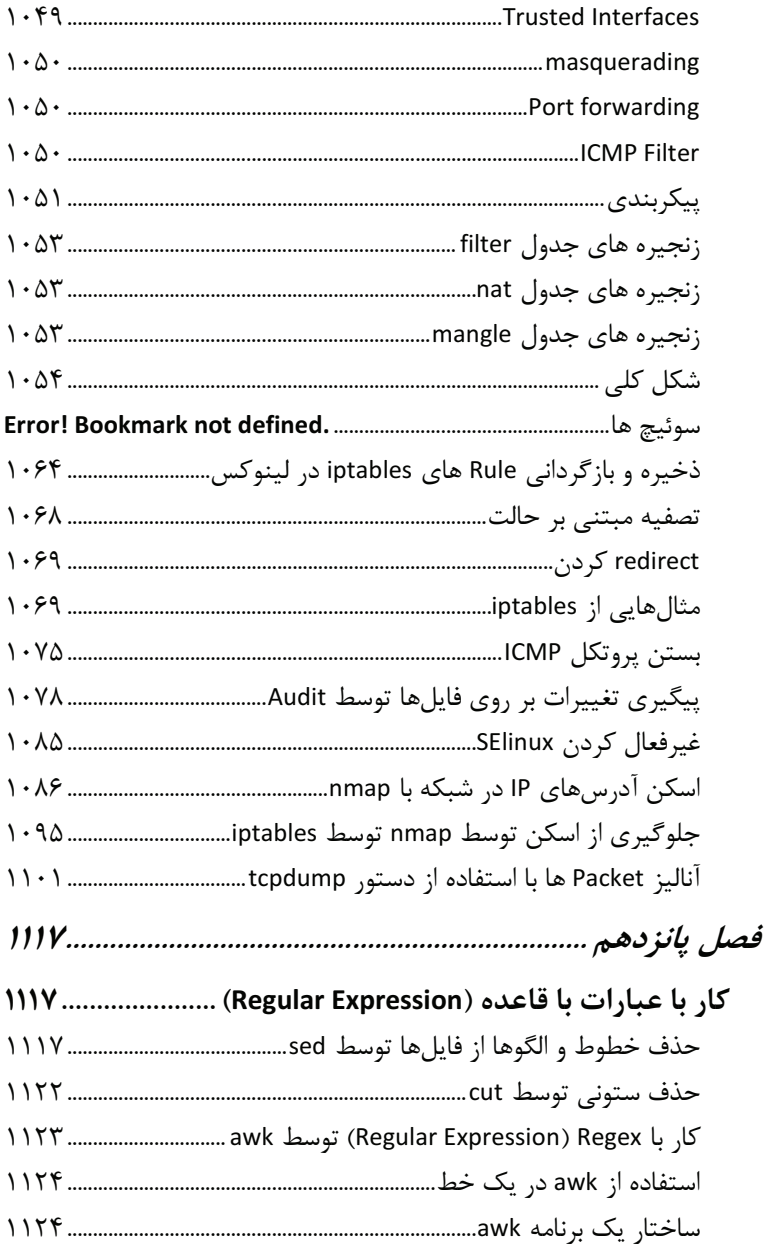

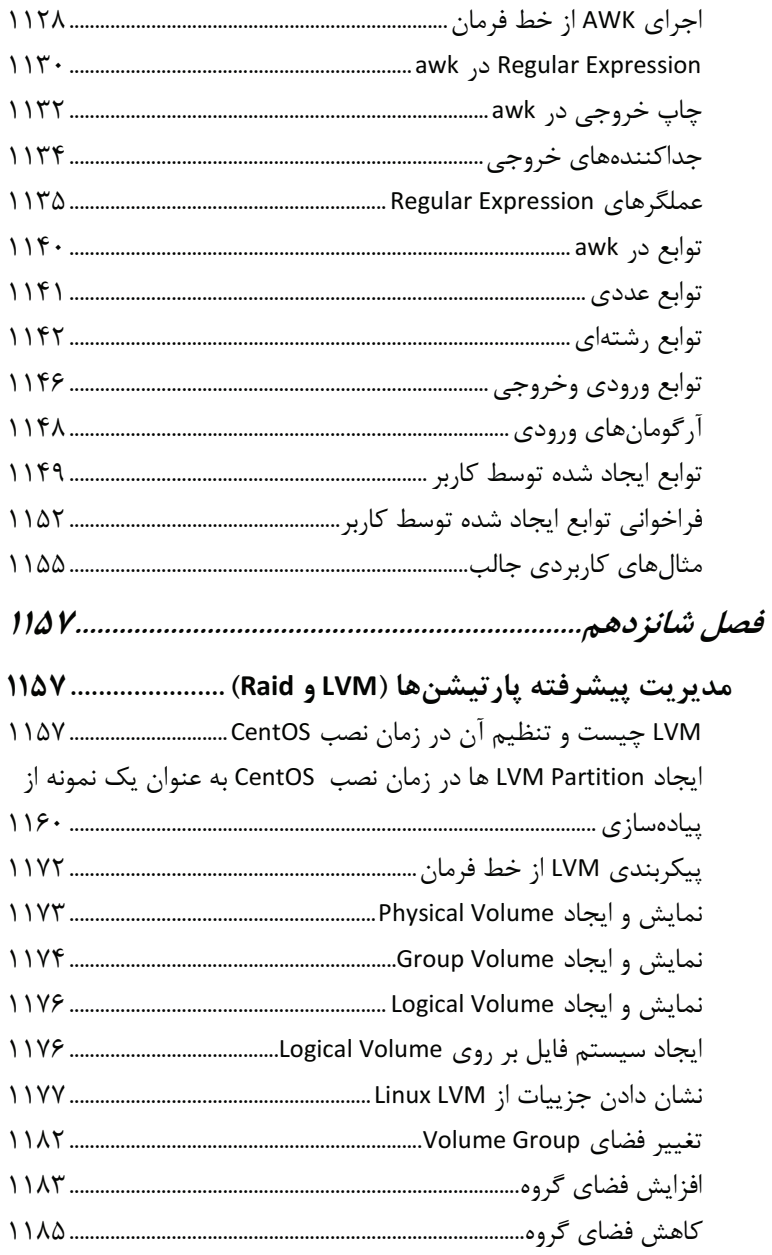

۱۰ / راهنمای جامع لینوکس

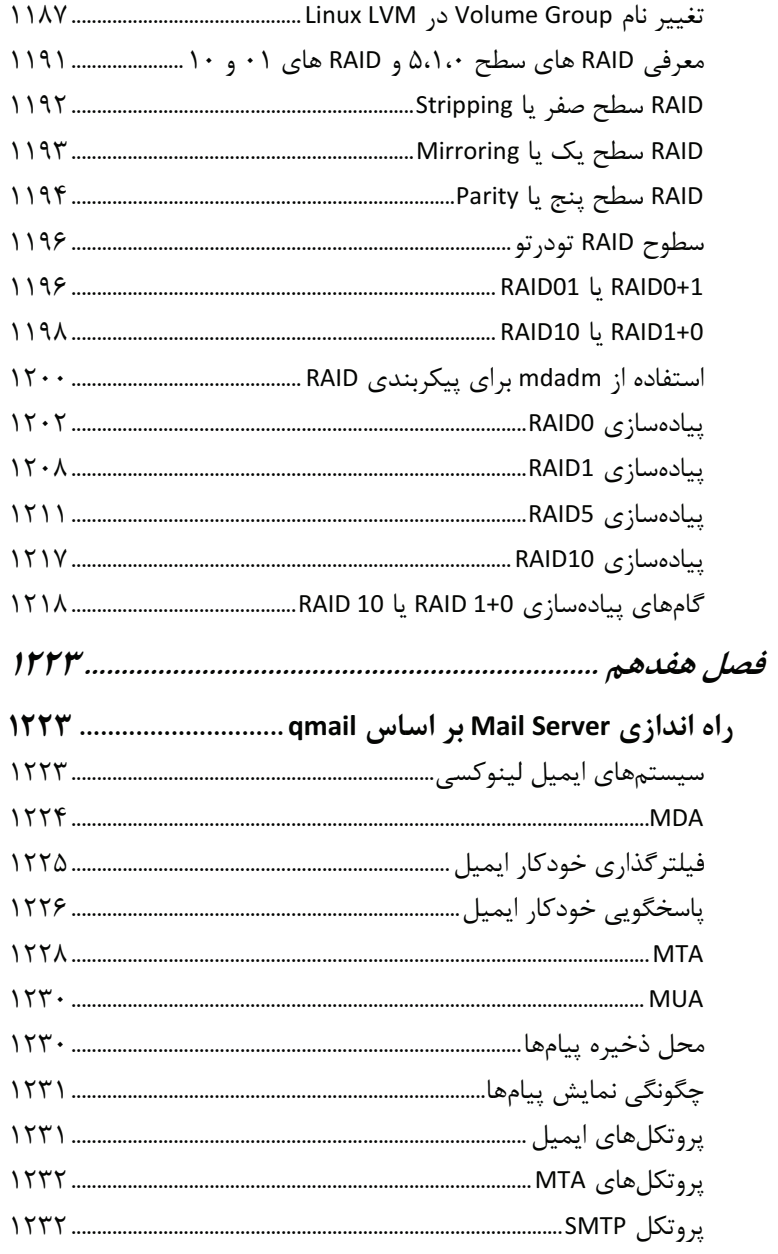

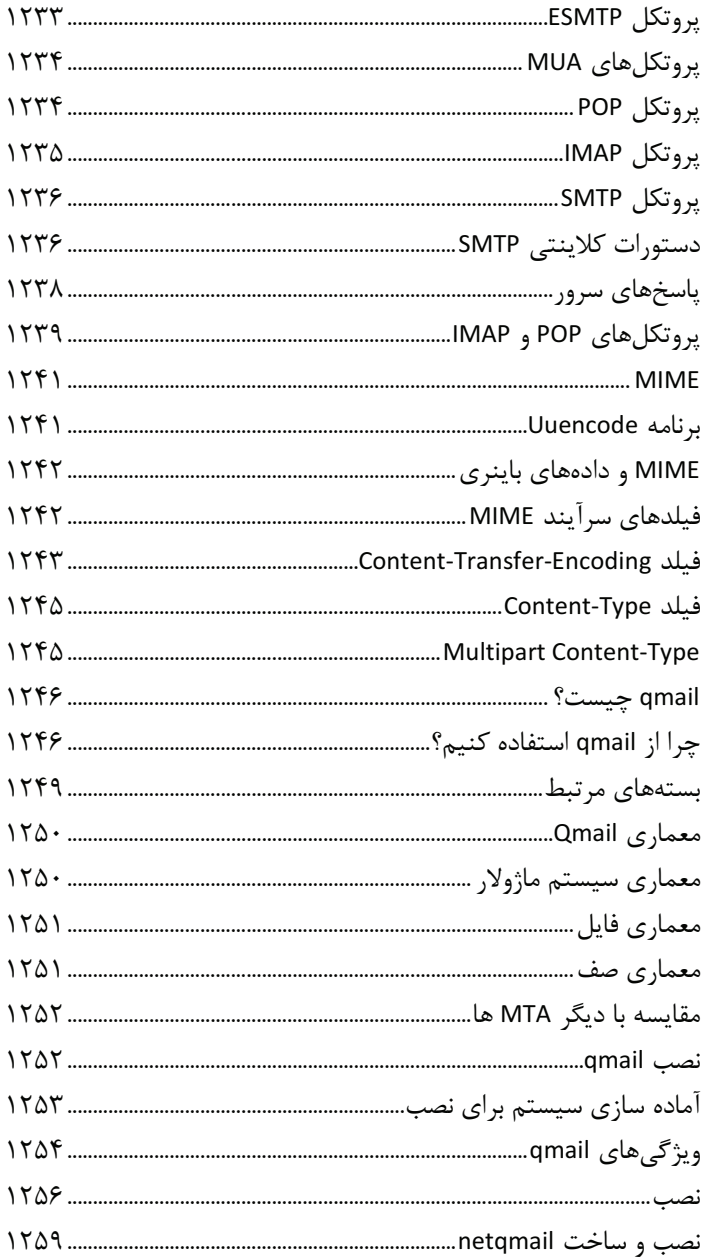

#### ۱۲ / راهنمای جامع لینوکس

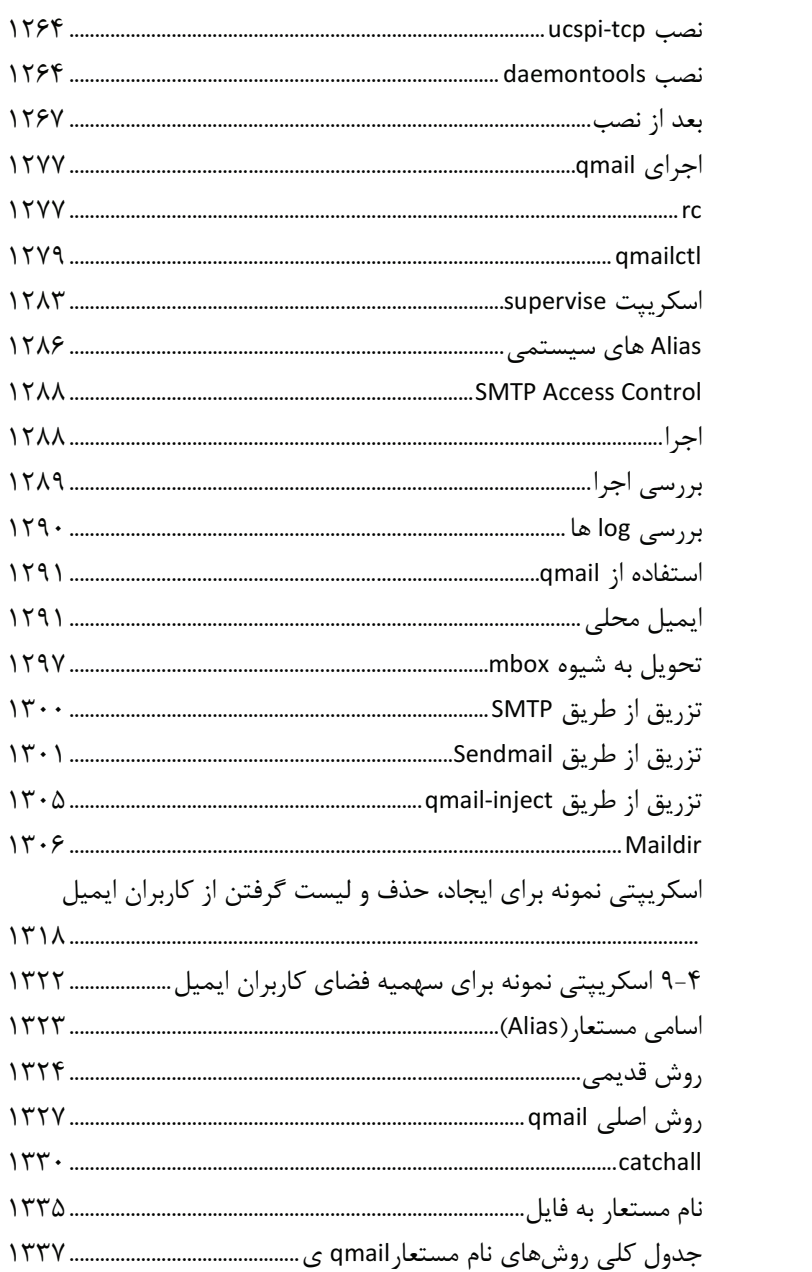

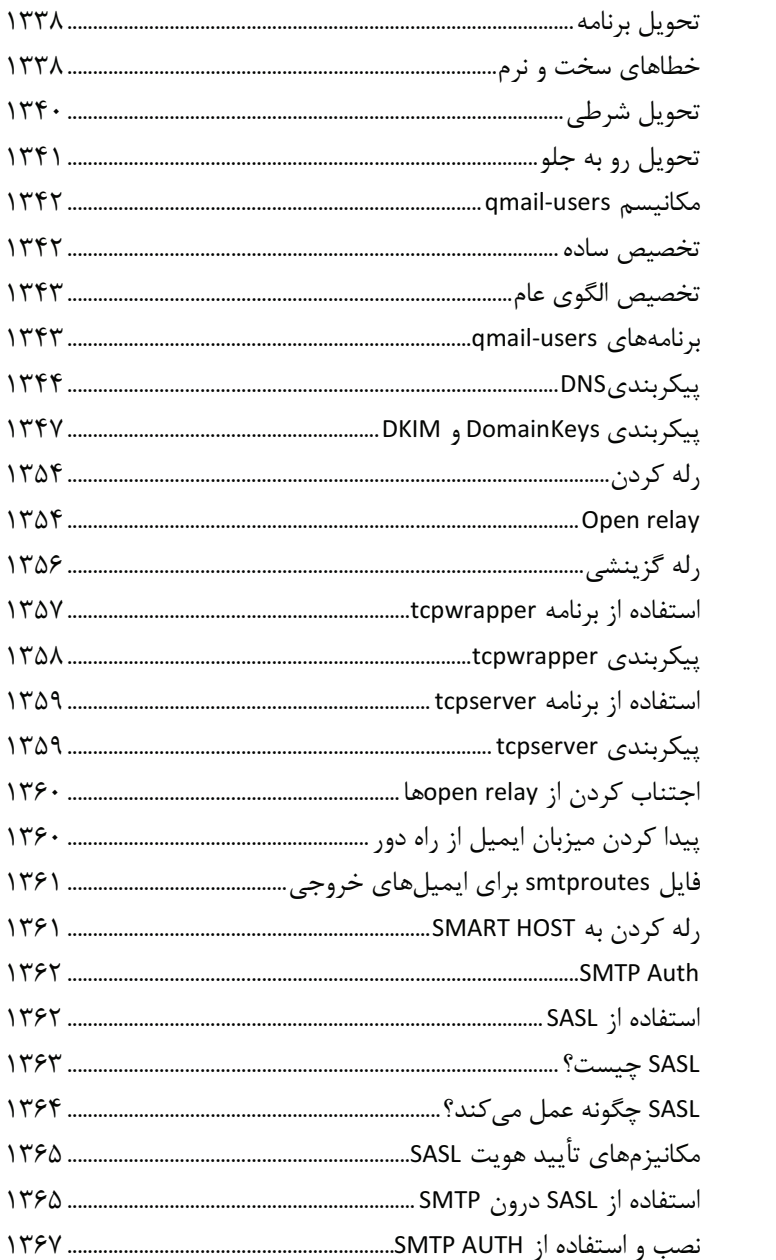

۱۴ / راهنمای جامع لینوکس

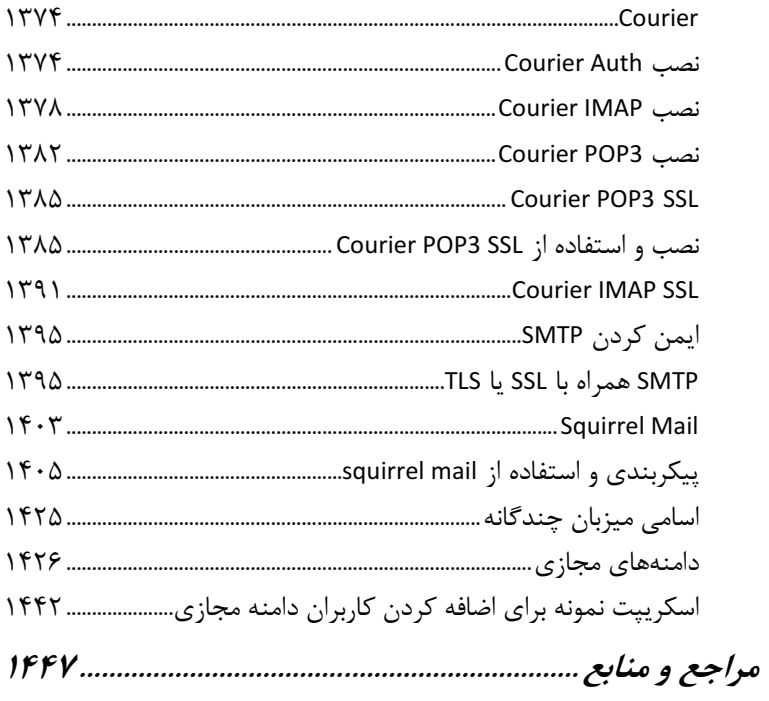